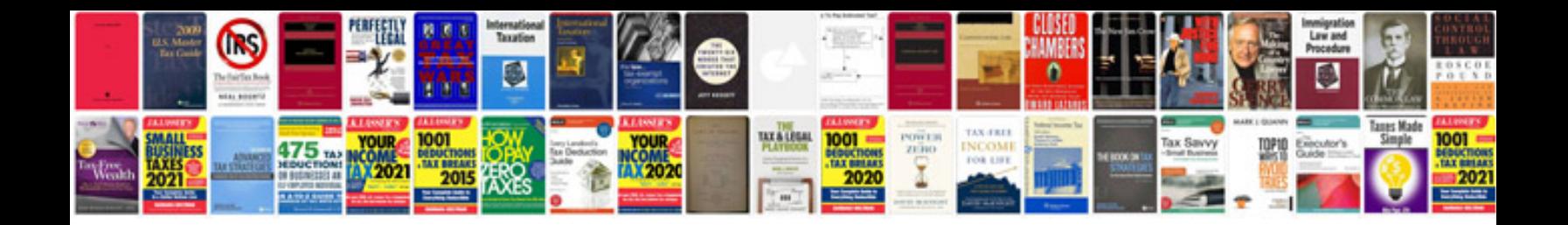

Mopar1973man

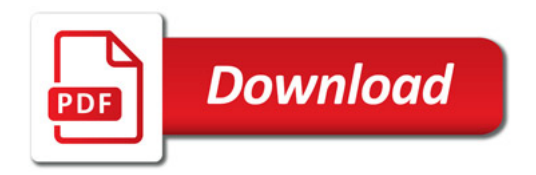

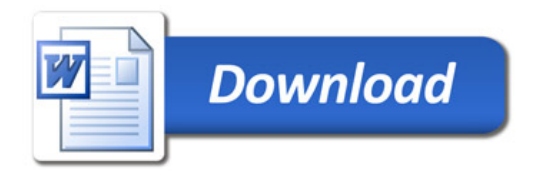